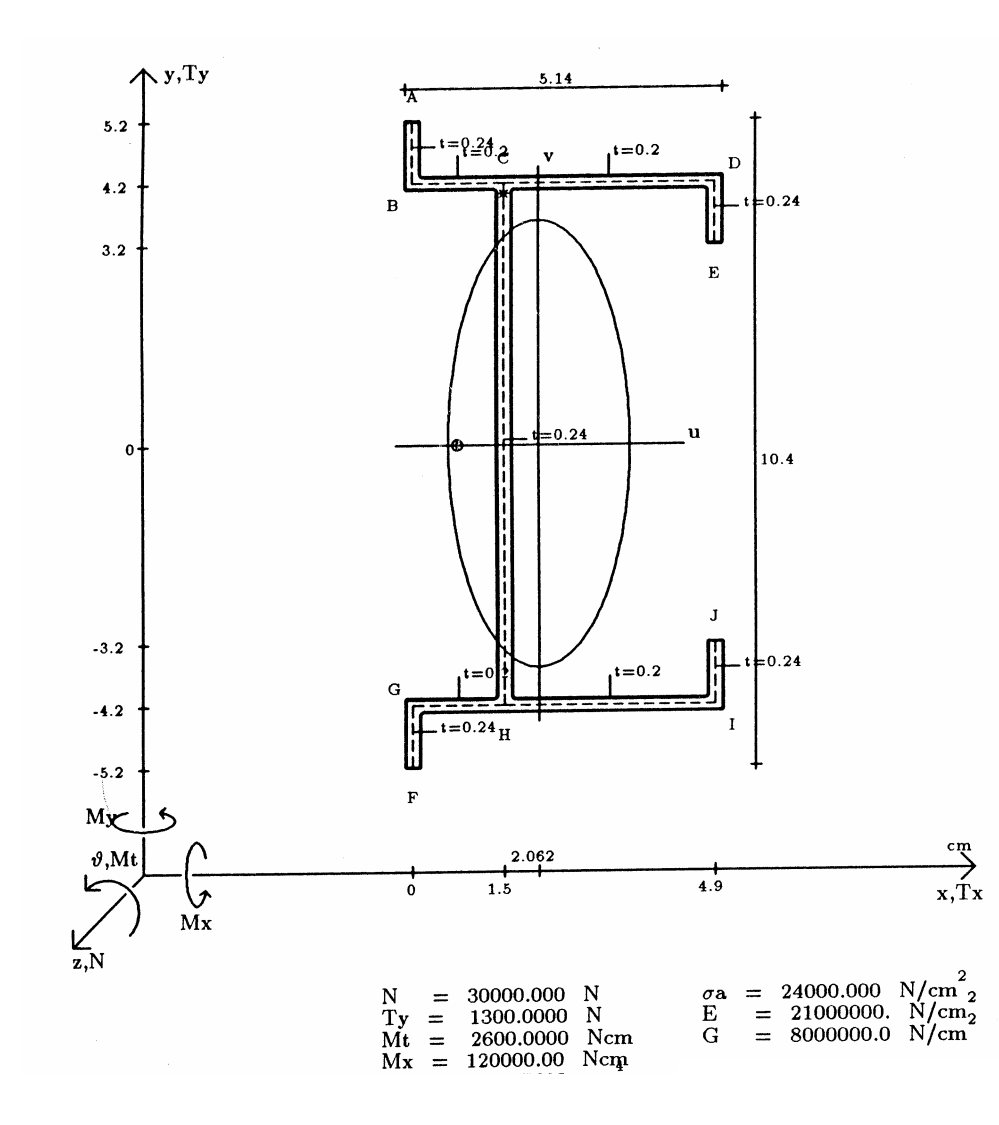

## **Esempio di esercizio**

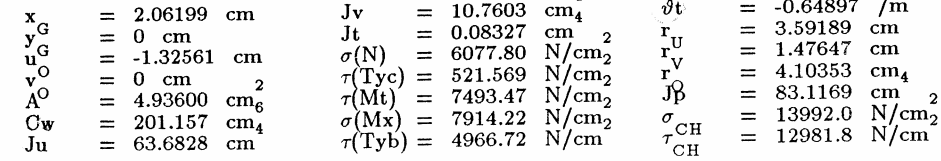

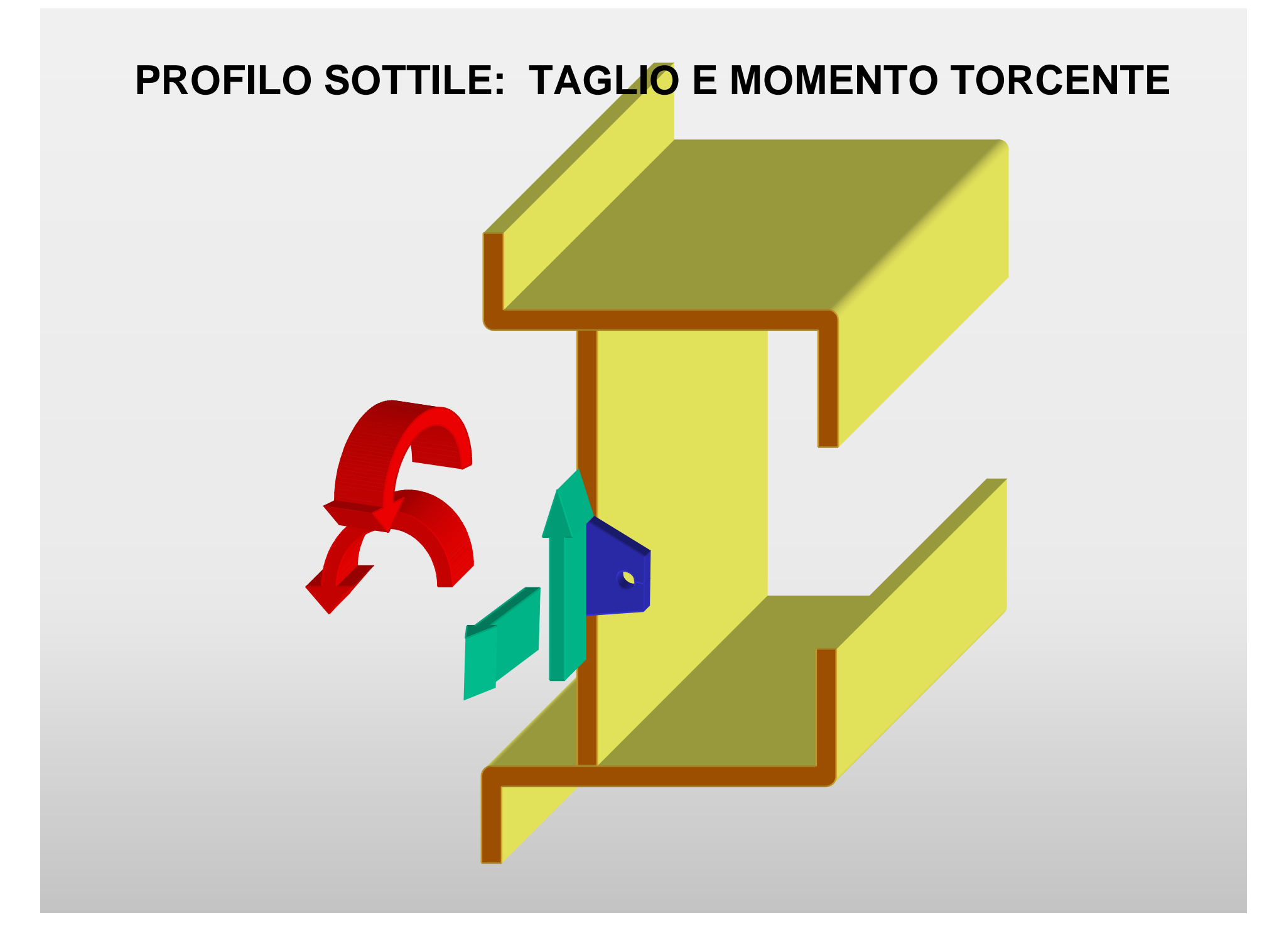

#### SEZIONE IN PARETE SOTTILE: TAGLIO E MOMENTO TORCENTE

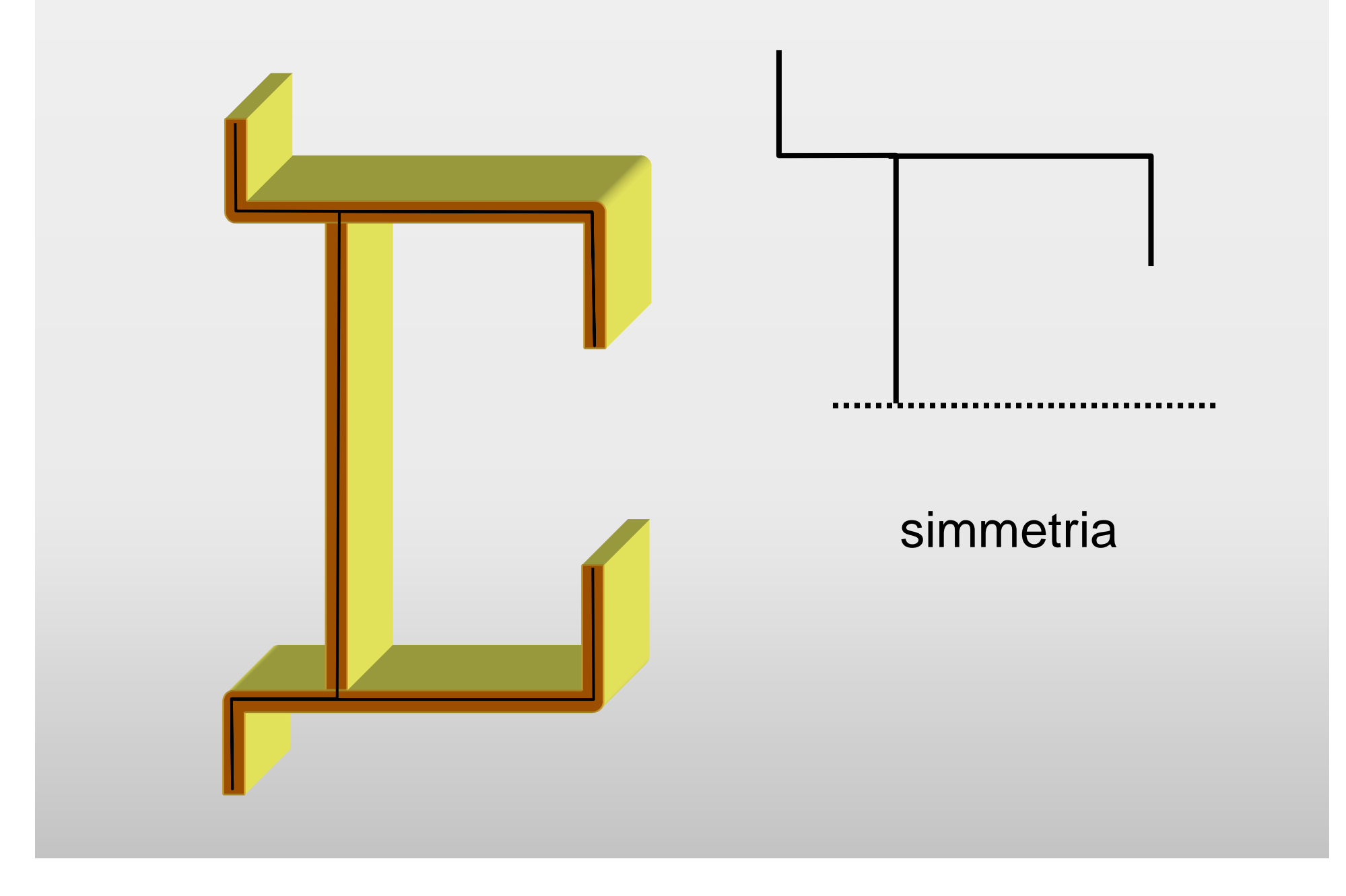

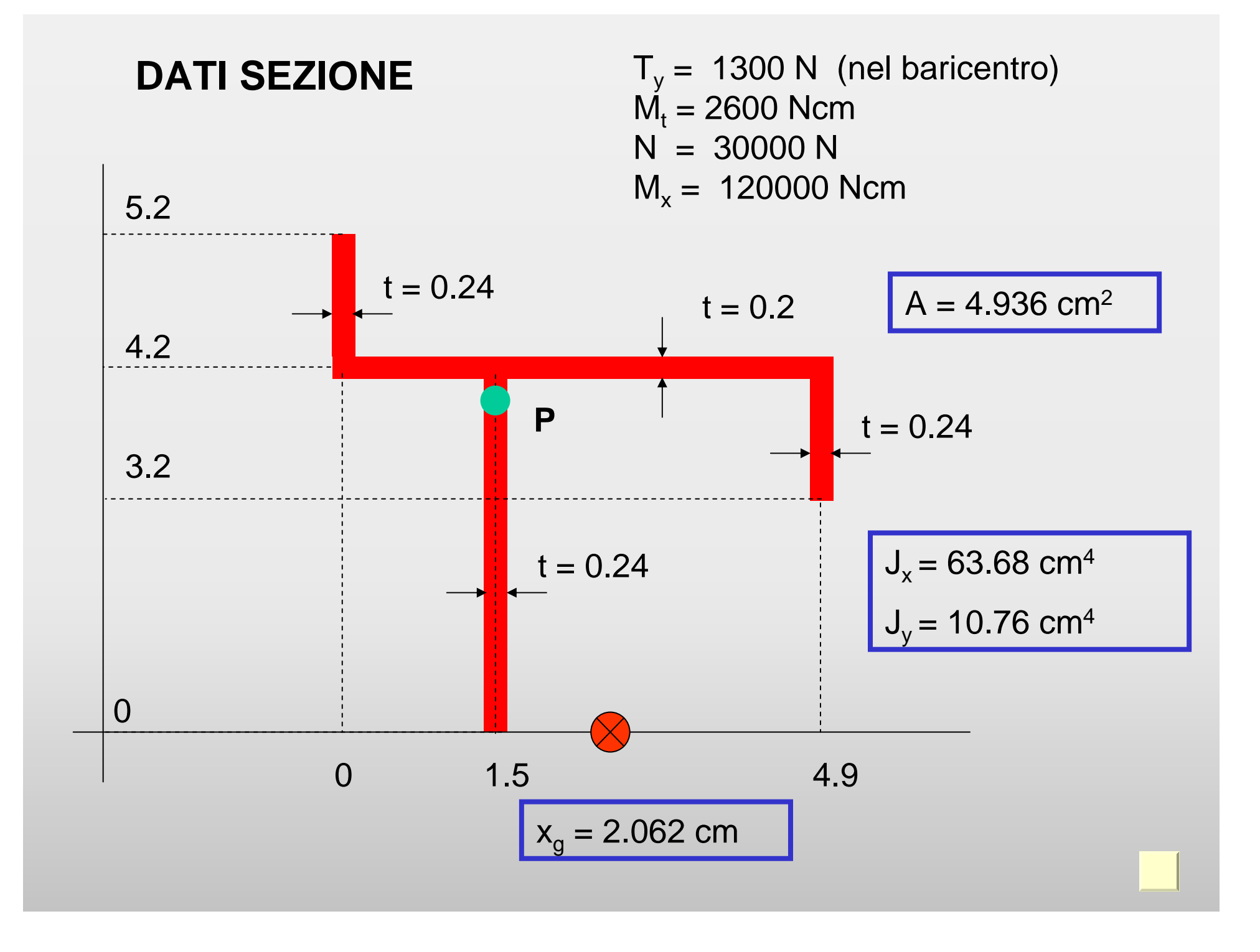

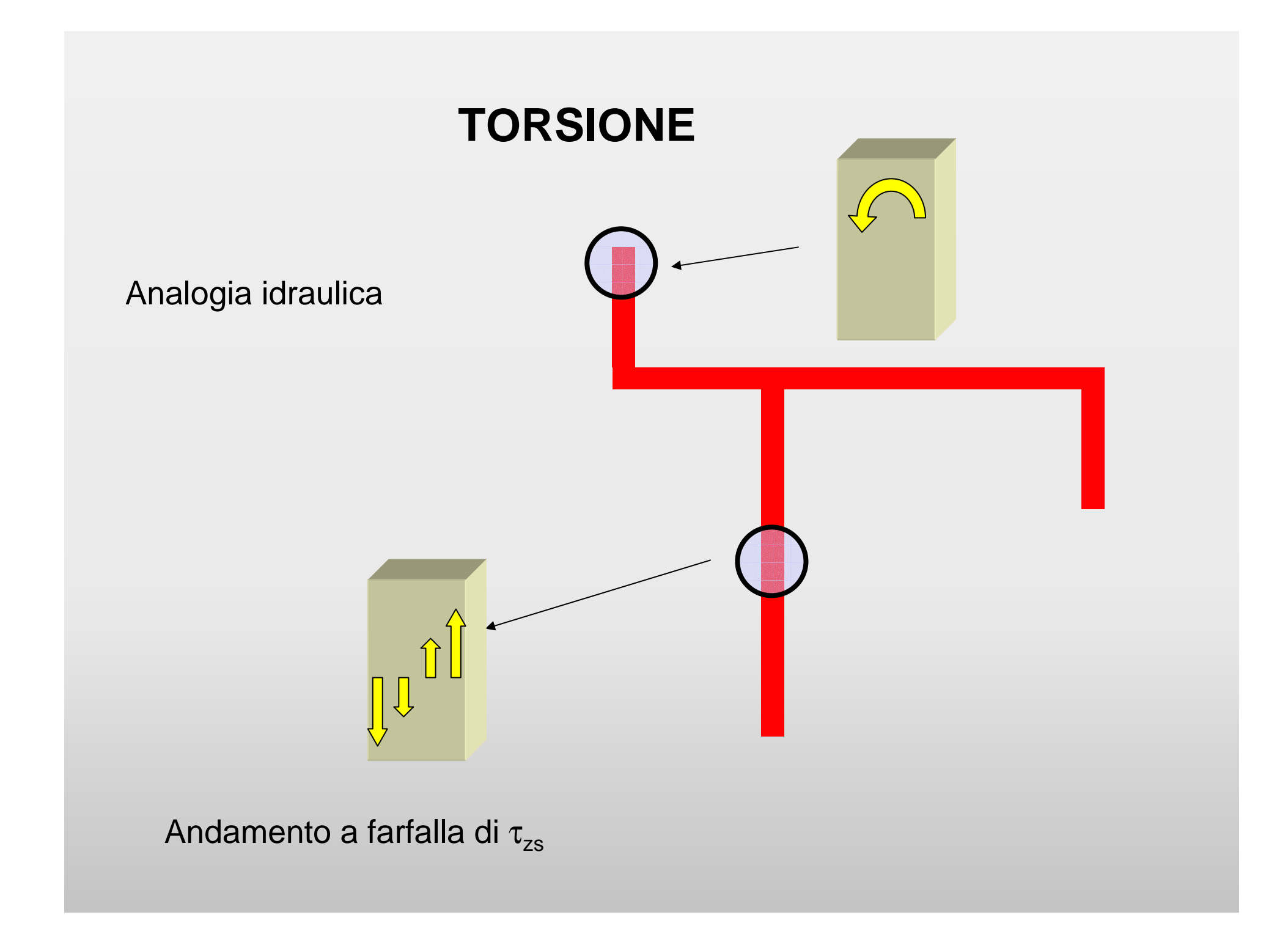

#### **CALCOLO SFORZO DI TAGLIO PER TORSIONE**

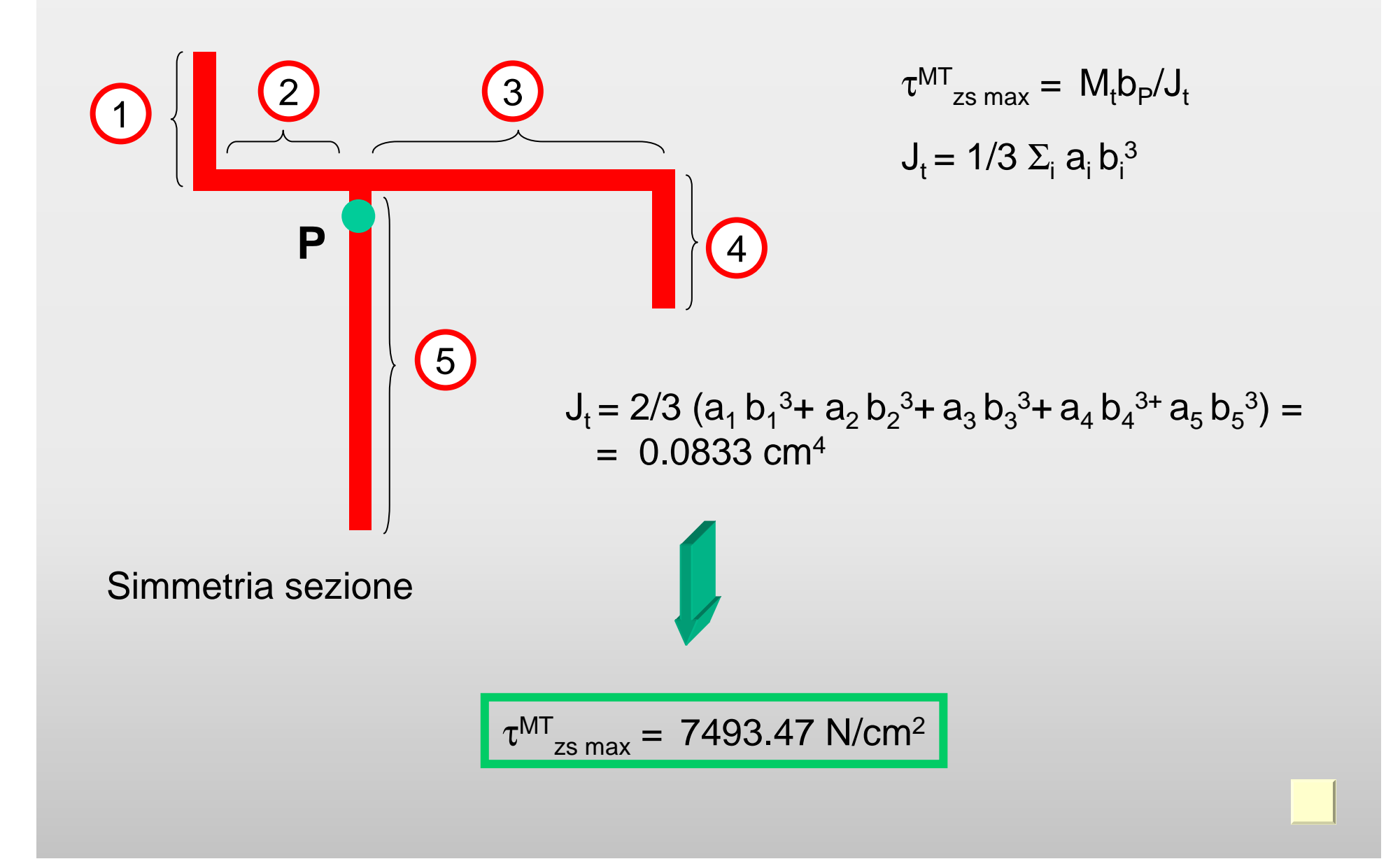

# **SFORZI DI TAGLIO**

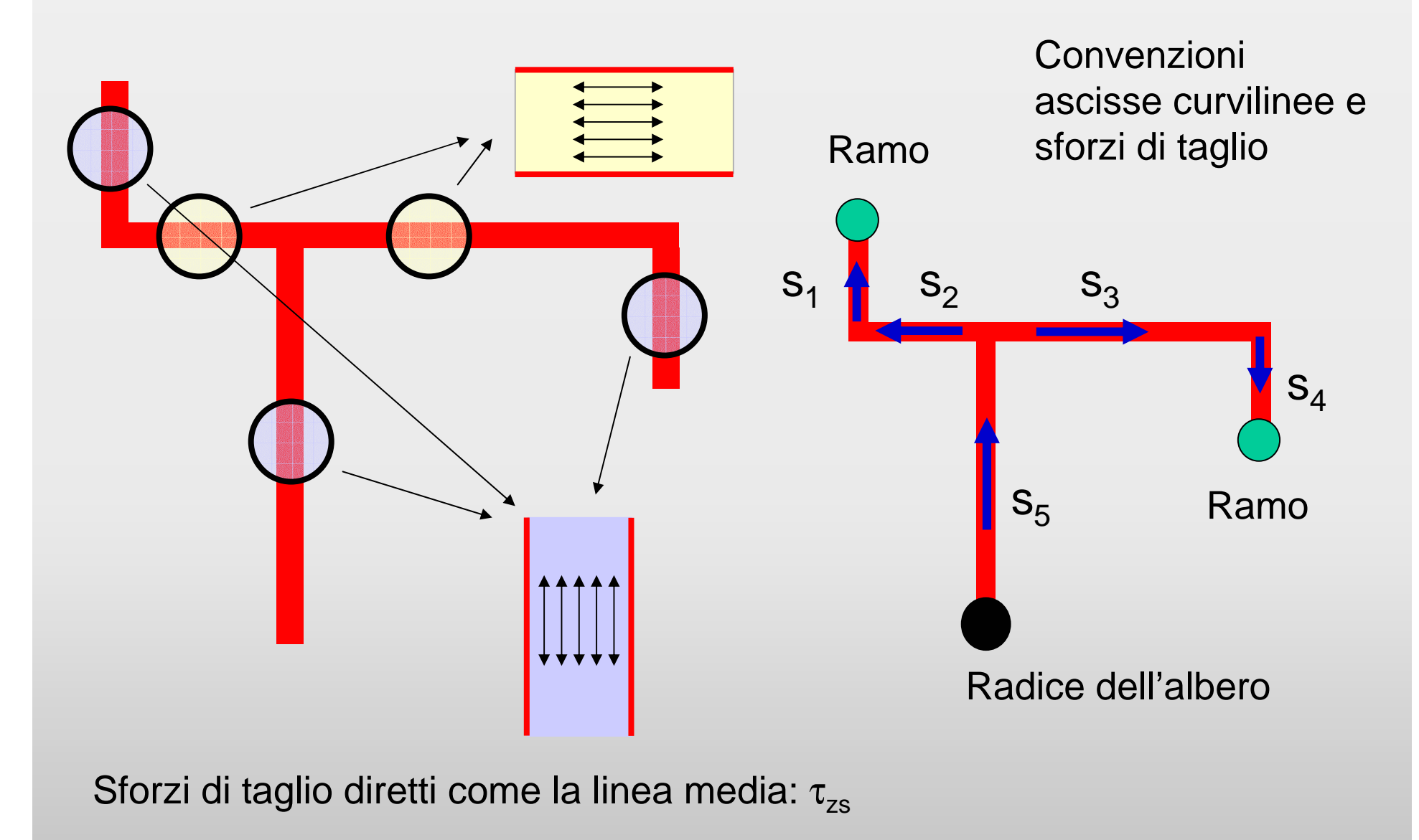

# **SFORZI DI TAGLIO**

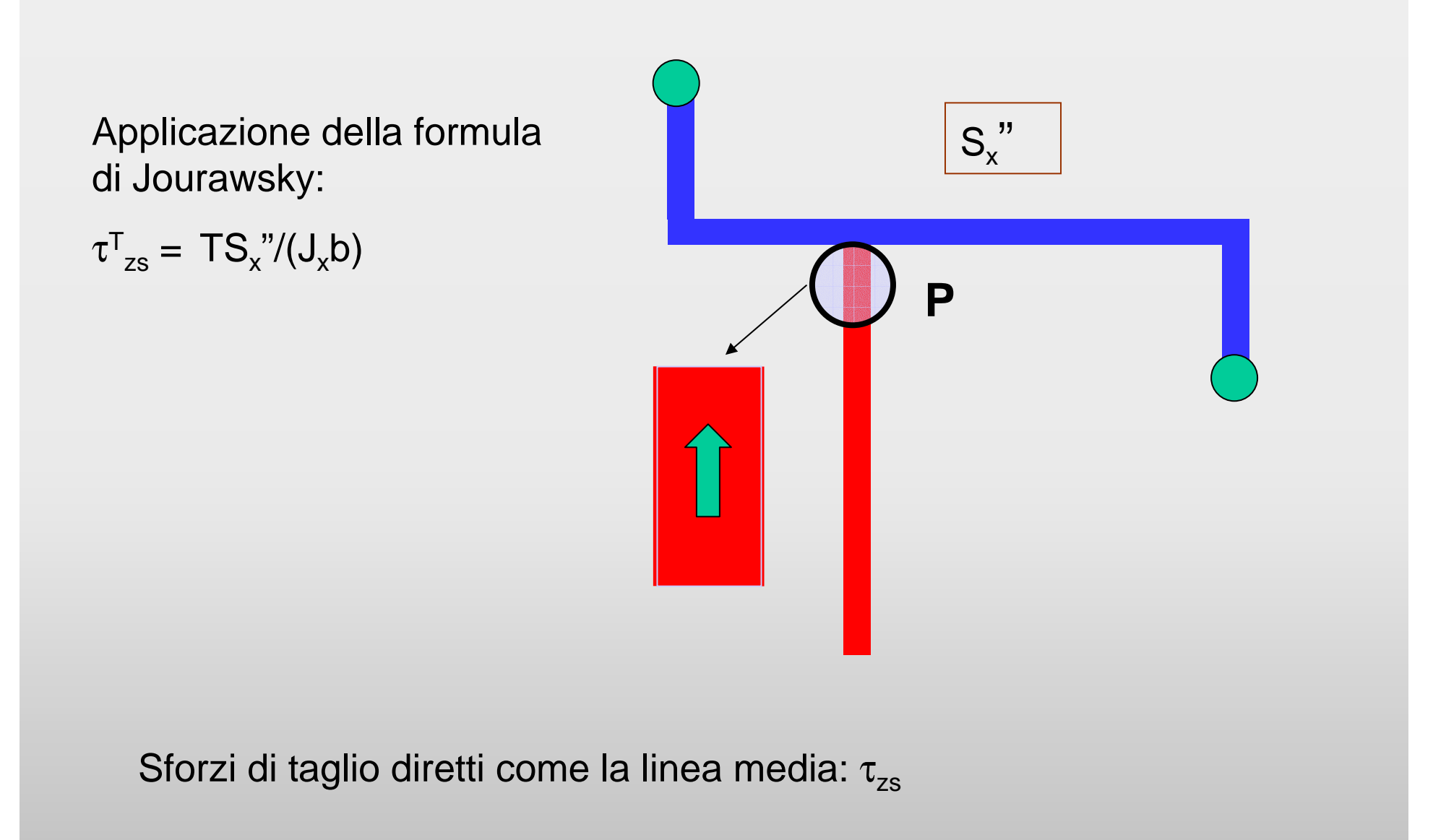

## **CALCOLO MOMENTI STATICI E SFORZO**

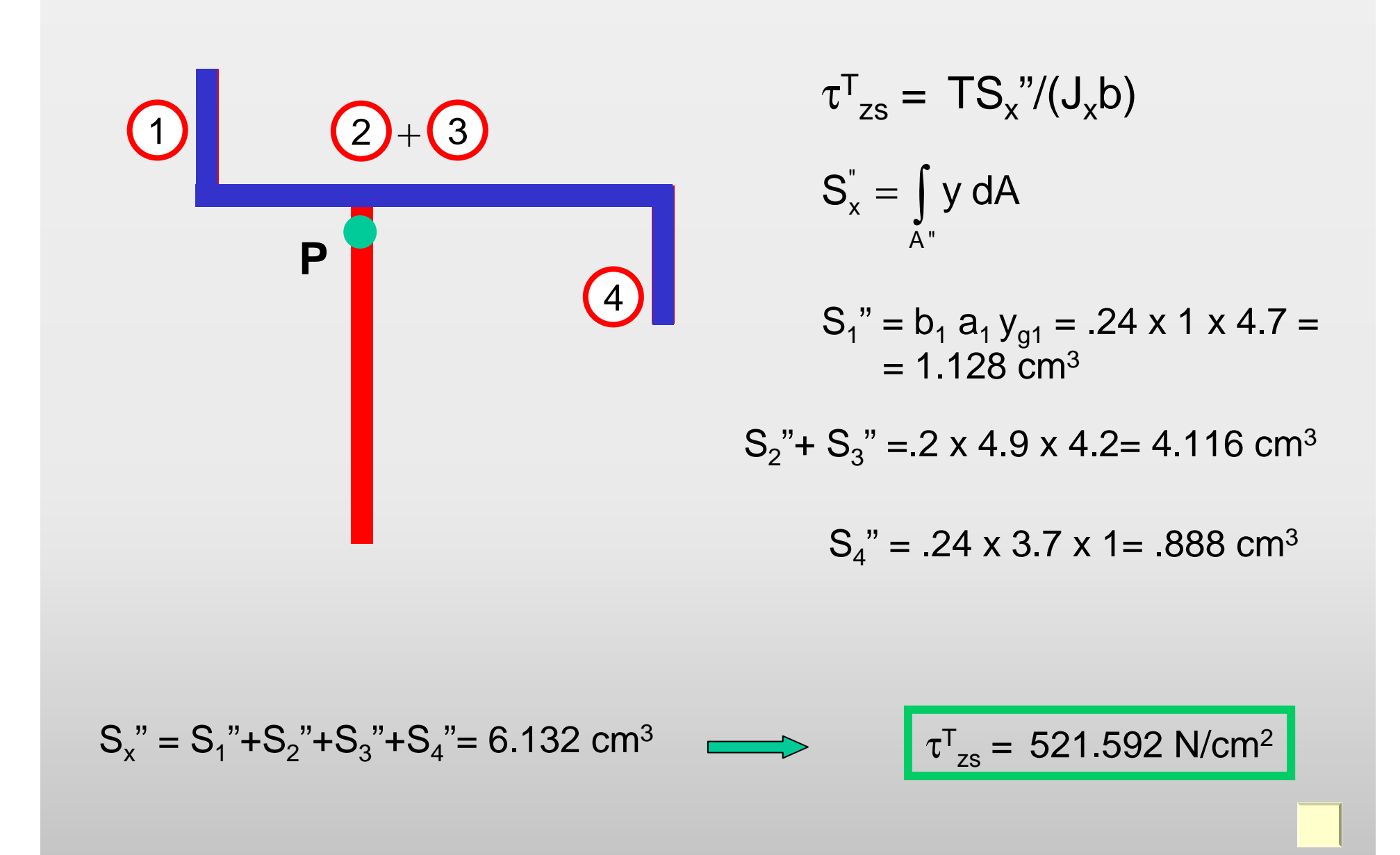

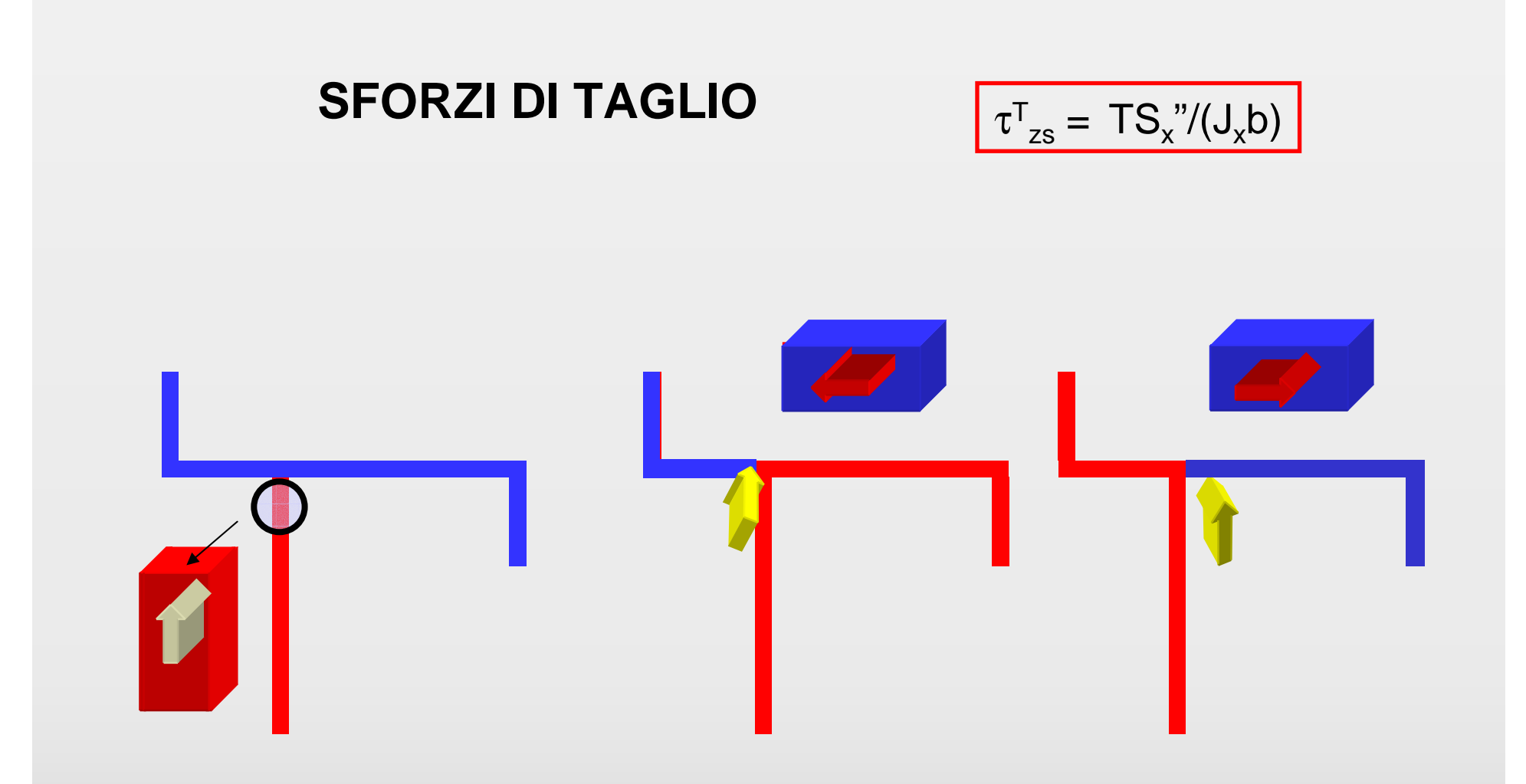

Sforzi di taglio diretti come la linea media:  $\tau_{zs}$ 

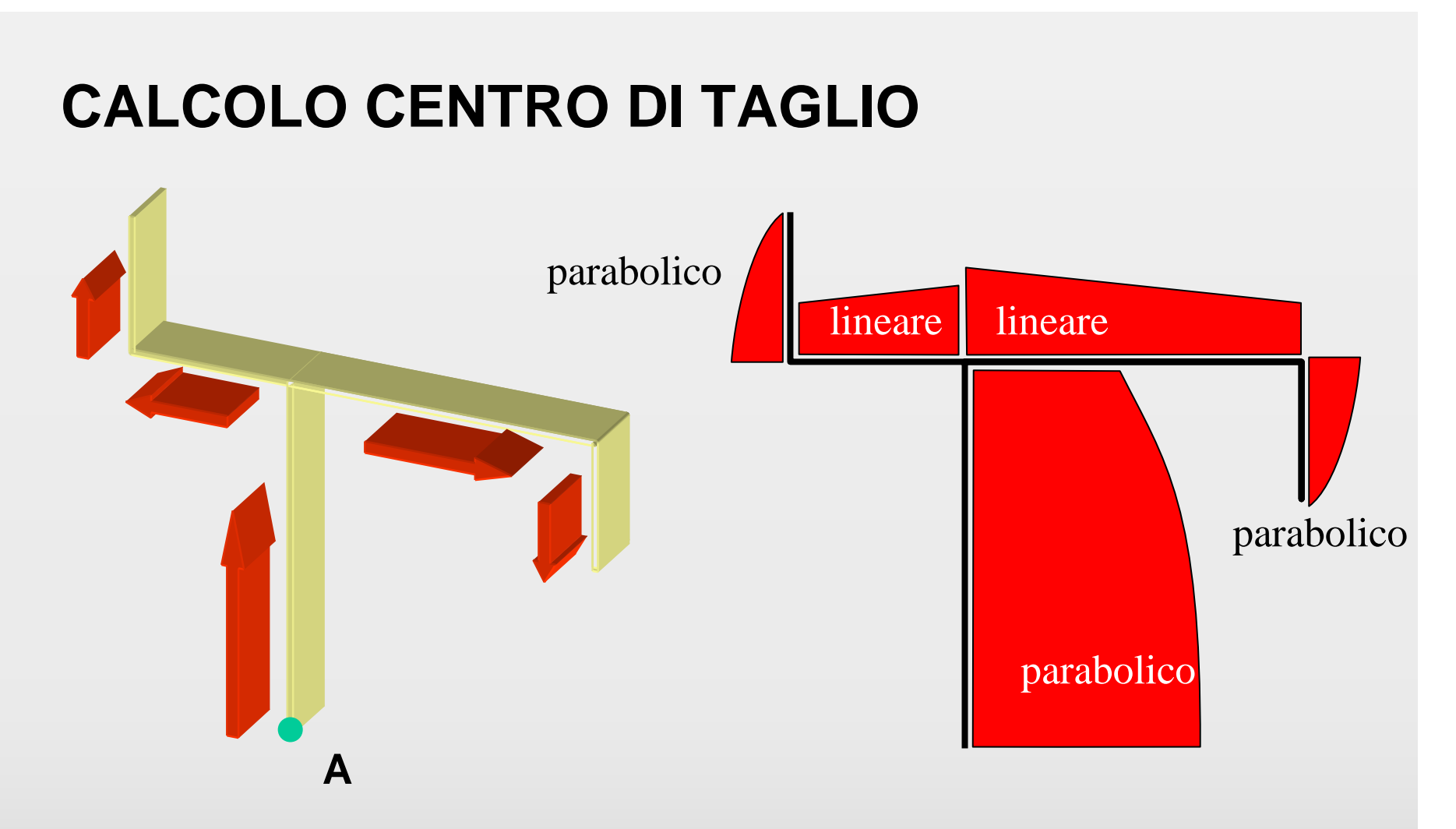

La distribuzione di sforzi non equivale staticamente ad un taglio applicato nel baricentro!

Calcoliamo, ad esempio, il momento generato da tutti gli sforzi rispetto al punto**A** = (1.5,0) sull'anima

## **CENTRO DI TAGLIO (2)**

$$
\mathbf{M}_{A} = M_{A} \mathbf{e}_{z} = \int (\mathbf{P} - \mathbf{A}) \wedge b \tau_{zs} \mathbf{e}_{i} ds
$$

**e**<sub>l</sub> versore diretto come la linea media

Ad esempio, sul tratto 1:

$$
\mathbf{e}_{1} = (0,1) \quad \Longrightarrow \quad (\mathbf{P} - \mathbf{A}) \wedge \mathbf{e}_{1} = -\mathbf{d}_{1}
$$

$$
R_{2}
$$
\n
$$
R_{3}
$$
\n
$$
R_{4}
$$
\n
$$
R_{5}
$$
\n
$$
d_{1}
$$
\n
$$
d_{2}
$$
\n
$$
d_{4}
$$
\n
$$
d_{4}
$$

$$
\frac{1}{2}M_A = -d_1b_1 \int_{a_1} \tau_{zs} ds + d_2b_2 \int_{a_2} \tau_{zs} ds - d_3b \int_{a_3} \tau_{zs} ds - d_4b_4 \int_{a_4} \tau_{zs} ds =
$$
\n
$$
= -d_1R_1 + d_2R_2 - d_2R_3 - d_4R_4
$$
\n(R<sub>1</sub> *isultante degli sforzi sul rettangolo 1*)

 $R<sub>1</sub>$ 

**CENTRO DI TAGLIO (3)**  
\n
$$
R_{1} = b_{1} \int_{a_{1}}^{x} \tau_{2s} ds
$$
\n
$$
= b_{1} a_{1} / 6 (\tau_{2s}^{1} + 4 \tau_{2s}^{2} + \tau_{2s}^{3})
$$
\n
$$
= Ta_{1}/(6J_{x}) (S''1 + 4 S''2 + S''3)
$$
\n
$$
= 0.00917 T
$$
\n
$$
R_{2} = b_{2} \int_{a_{2}}^{x} \tau_{2s} ds
$$
\n
$$
= b_{2} a_{2} / 2 (\tau_{2s}^{1} + \tau_{2s}^{2})
$$
\n
$$
= Ta_{2}/(2J_{x}) (S''1 + S''2)
$$
\n
$$
= 0.0414 T
$$
\n
$$
S''1 = 1.128 cm^{3} S''2 = 2.388 cm^{3}
$$

## **CENTRO DI TAGLIO (4)**

$$
\frac{1}{2}M_A = -d_1b_1 \int_{a_1} \tau_{zs} ds + d_2b_2 \int_{a_2} \tau_{zs} ds - d_3b \int_{a_3} \tau_{zs} ds - d_4b_4 \int_{a_4} \tau_{zs} ds =
$$
\n
$$
= -d_1R_1 + d_2R_2 - d_2R_3 - d_4R_4
$$

 $\mathsf{R}_{\mathsf{1}} = 0.00917$  T  $\mathsf{R}_2$  = 0.0414 T  $R_3 = 0.12365$  T  $R_4 = 0.00666$  T

$$
R_{1}
$$
\n
$$
R_{2}
$$
\n
$$
R_{3}
$$
\n
$$
R_{4}
$$
\n
$$
R_{5}
$$
\n
$$
R_{1}
$$
\n
$$
R_{2}
$$
\n
$$
R_{3}
$$
\n
$$
R_{4}
$$
\n
$$
R_{5}
$$
\n
$$
3.4
$$

$$
M_A = -.7663 T
$$

## **CENTRO DI TAGLIO (5)**

La distribuzione delle  $\tau_{zs}$  previste da Jourawsky genera rispetto ad **A** un momento MA $_{A}$  = -.7663 T .

Il punto del piano rispetto a cui esse generano momento nullo sichiama centro di taglio  $\mathbf{C} = (x_c, y_c)$ .

Poiche'  $0 = \mathsf{M}_{\mathsf{C}}$  $_{\text{C}} = \mathsf{M}_{\text{A}} + \mathsf{T}(\mathsf{x}_{\text{A}}\text{-}\mathsf{x}_{\text{C}})$  :

 $X_C = X_A$  $_{A}$  +M<sub>A</sub>/T = 1.5 - .7663 = .736 cm

La distribuzione delle  $\tau_{\mathsf{zs}}$  di Jourawsky equivale dunque ad una forza T applicata nel centro di taglio.

Il problema assegna pero' una forza in **G**:Essa equivale ad una forza T in **C**, piu' un momento torcente parassita (di trasporto)M<sub>TP</sub>=T(x<sub>G</sub>-x<sub>C</sub>) i cui effetti devono essere considerati

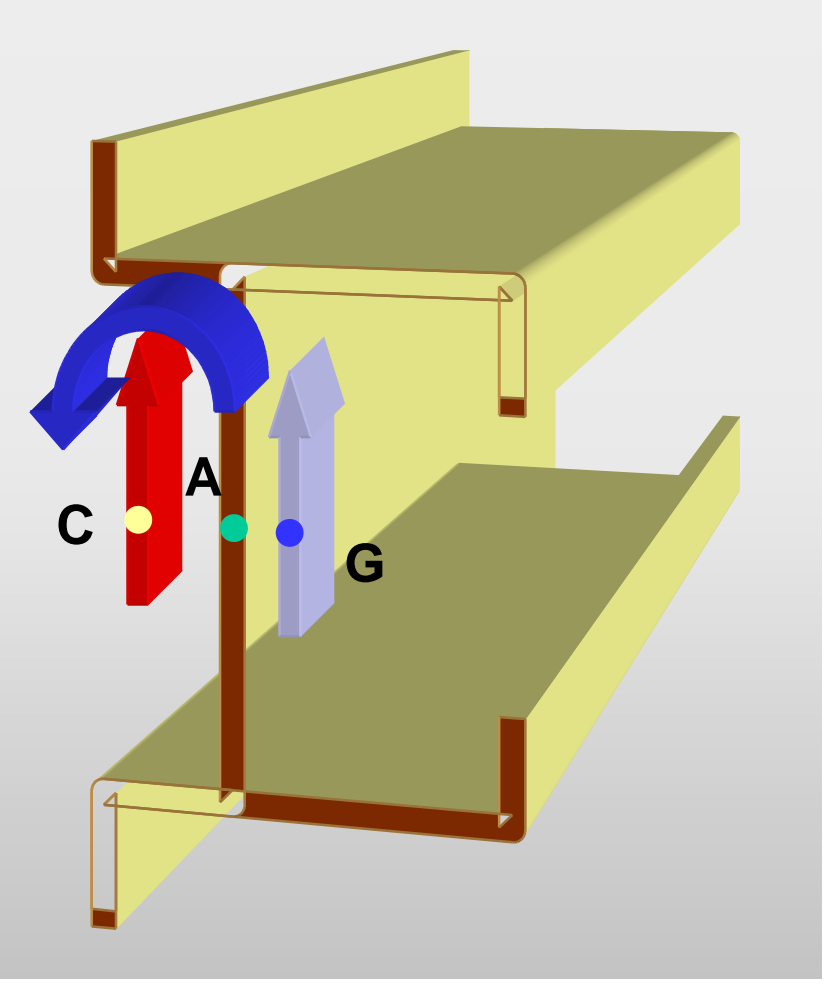

## **EFFETTO MOMENTO DI TRASPORTO**

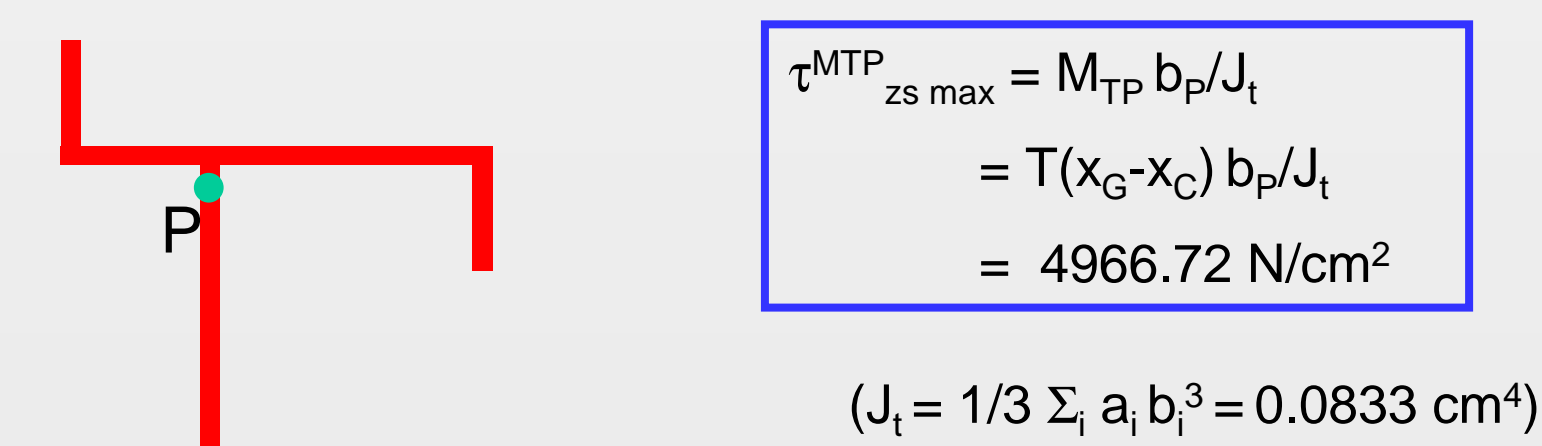

## **SFORZI DI TAGLIO COMPLESSIVI IN P**

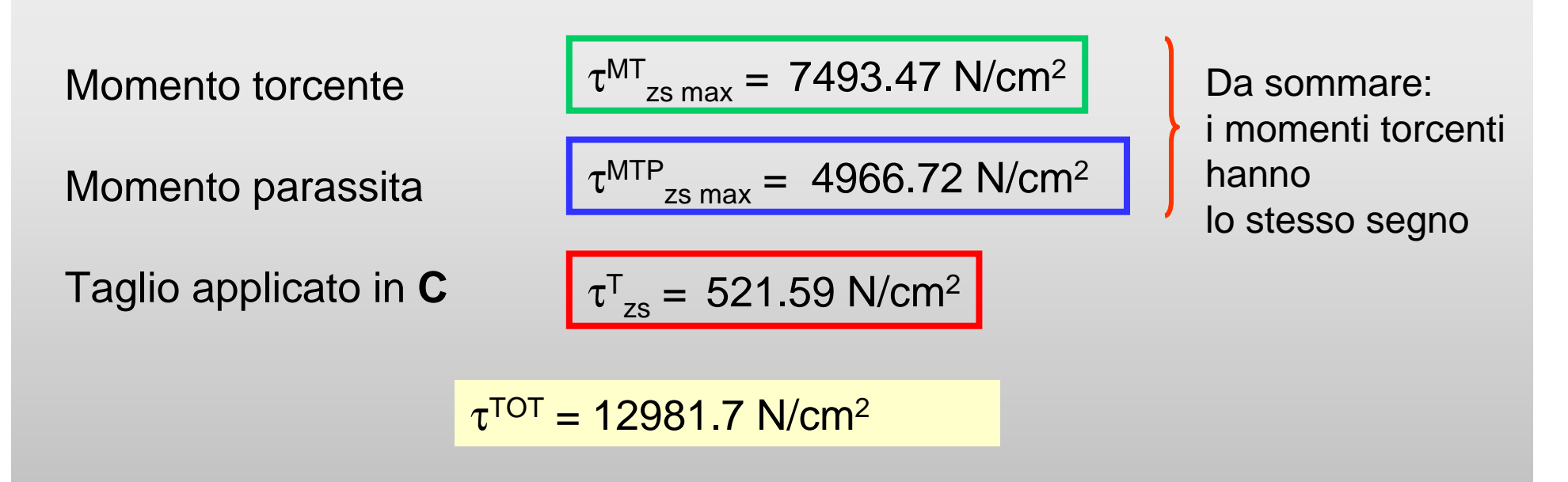

## **SFORZI NORMALI**

Azione assiale:  $\sigma^{N} = N/A = 30000 / 4.936 = 6077.8 N/cm^{2}$ 

Momento flettente:  $\sigma^{\text{M}} = M_{x} y_{\text{P}} / J_{x} = 120000 \times 4.2 / 63.68 = 7914 \text{ N/cm}^2$ 

 $σ<sup>TOT</sup> = σ<sup>N</sup> + σ<sup>M</sup> = 13992 N/cm<sup>2</sup>$ 

## **SFORZO EQUIVALENTE DI VON MISES**

$$
\sigma^{\text{VM}} = \sqrt{(\sigma^{\text{TOT}})^2 + 3(\tau^{\text{TOT}})^2} = 26482 \text{ N/cm}^2
$$

## RIFLESSIONE: TAGLIO ORIZZONTALE H IN y=0

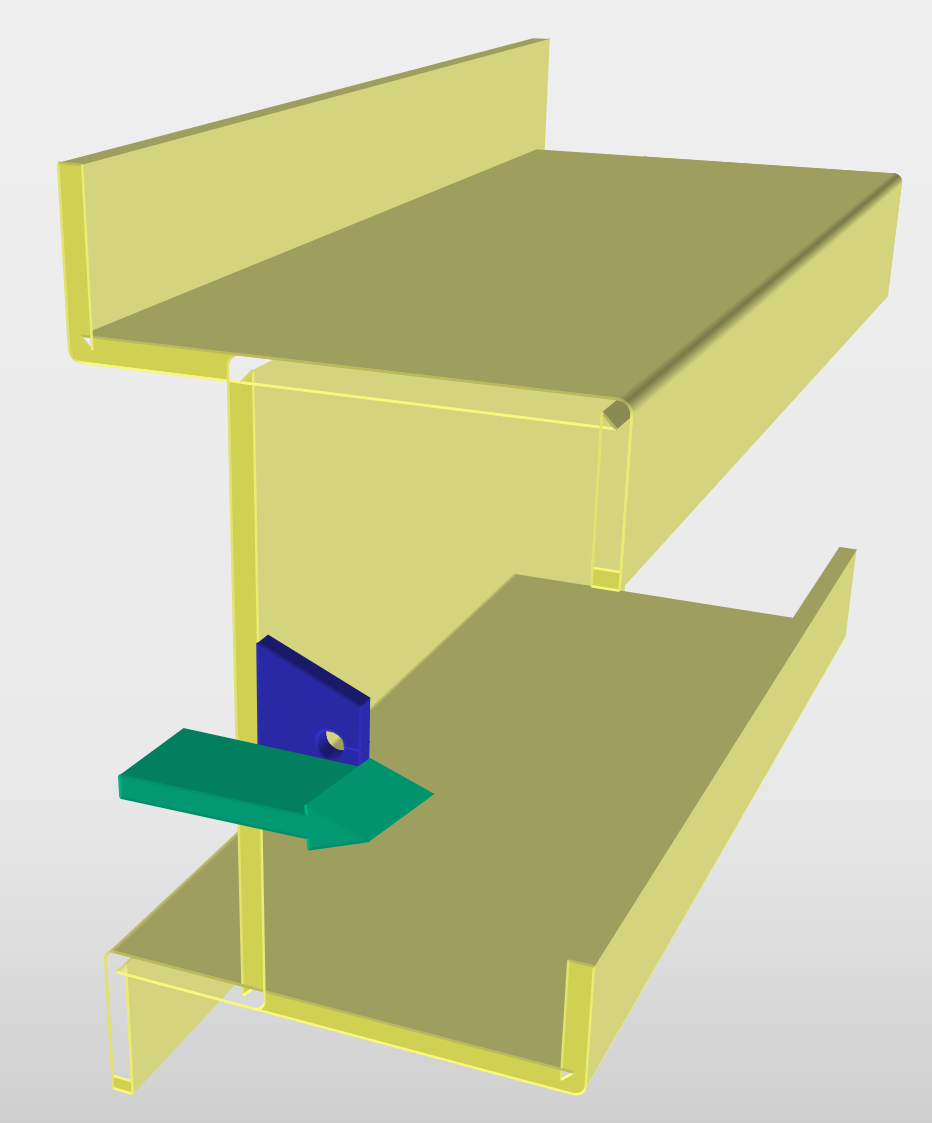

Solo distribuzione di taglio alla Jourawsky

$$
\tau^H_{zs} = \ \mathsf{HS}_y \text{''}/(\mathsf{J}_y b)
$$

$$
S_y^" = \int\limits_{A^*} (x - x_{\rm G}) \, dA
$$

 $x-x_0$  coordinata baricentrica